## **سوال و پاسخ امتحان میانترم** 1400**-**02**-**19 **درس آمار زیستی**

1) نام دو نرم افزار که در آمار از آن استفاده کردید بنویسید(10نمره) SPSS (Statistical package for social science) SAS (Statistical Analysis Software) Minitab Eviews Statistica Lisrel Expert choice NCSS Microfit GAMS STATA SmartPLS Amos Statgraph PASS(NCSS) R Excel Mathlab 2) آمار توصیفی و آمار استنباطی را توضیح دهید(10نمره) آمار توصیفی زیستی، مجموعه اي از روش هایی است که براي سازمان دهی، خلاصه کردن، تهیه جدول، رسم نمودار، توصیف و تفسیر داده هاي جمع آوري شـده از نمونه آماري به کار گرفته می شـود. نقش آمار توصیفی در فرآیند تحلیل آماري بسیار مهم و حیاتی است. آمار توصیفی با خلاصه کردن داده ها، ویژگی هاي مهم آن ها را نمایان می سازد آمار استنباطی مشخص می کند که آیا الگوها و فرآیندهاي کشف شده در نمونه، در جامعه آماري هم کاربرد دارد یا خیر. بنابراین، آمار استنباطی راجع به ویژگی ها و پارامترهای مربوط به جامعه آماری تحقیق و کیفیت ارتباط بین مفاهیم و متغیرها می باشــد. بدین ترتیب، می توان گفت که از آمار استنباطی در تجزیه و تحلیل مقایسه اي و رابطهاي (علی – همبستگی) استفاده می شود. در آمار توصیفی از ویژگی هاي نمونه آماري تحقیق به همراه شاخص هاي گرایش به مرکز و یا شاخص هاي گرایش به پراکندگی می باشد. درحالی که در آمار اسـتنباطی و یا تحلیلی می توان نتایج و یافته هاي به دسـت آمده از نمونه آماري را به کل جامعه آماري تحقیق تعمیم داد. به عبارتی، مفهوم کانونی آمار استنباطی، تعمیم پذیري است. 3) جدول سوال زیر قبلا حل شده است و میانگین 14.3 و واریانس 4.76 میباشد . مجدد حل نکنید **X<sup>i</sup> 10 12 14 15 17 f<sup>i</sup> 1 3 2 2 2** الف) انحراف معیار را حساب کنید ج) میانگین با انحراف معیار جمع و تفریق کنید و یکبار دیگر میانگین با دو برابر انحراف معیار جمع و تفریق کنید و براي داده فوق که نرمال است هر دو جواب را کامل توضیح دهید . د) جدول زیر شباهت زیادي به جدول بالا در همین سوال دارد با استفاده از جواب قسمت بالا میانگین و انحراف معیار جدول زیر را بدون حل و بشکل سریع بدست آورید و ) ضریب تغییرات این داده جدید را بدست آورید (20) **X<sup>i</sup> 20 22 24 25 27 f<sup>i</sup> 1 3 2 2 2**  $\bar{x} = 14.3$   $\sigma_r = \sqrt{4.76} = 2.18$  $\mu \pm 2\sigma$   $\mu \pm \sigma$  تحلیل  $\mu + \sigma = 14.3 + 2.18 = 12.12$  تا 16.48 یعنی بیش از %68 داده ها بین 12.12 تا 16.48 میباشند به ای و رابطهای (علی – همبستگی) استفاده می شود.<br>نه آماری تحقیق به همراه شاخص های گرایش به مرکز و یا شاخص های گرایش<br>تاست.<br>شده است و میانگین 14.3 و واریانس 4.76 میباشد . مجدد حل نکم شده است و میانگین 14.3 و واریانس 4.76 میب

یعنی بیش از %96 داده ها بین *9.94* تا *18.66* میباشند

و طبق قانون میتوان نوشت

طبق جدول فوق در خصوص *<sup>y</sup>* ها میتوان نوشت که

 $y_i = x_i + 10$ 

 $μ + 2σ = 14.3 + (2 * 2.18) = 13.2 + 3.66 = 9.94$  ↓ 18.66

 = ̅+ 10 = 14.3 + 10 → = 24.3 = → = = 2.18 چون داده هاي جدید همگی10 واحد اضافه شده اند پس میانگین داده هاي جدید10 واحد بیشتر از میانگین داده هاي قبلی میشود و انحراف معیار داده هاي جدید با انحراف معیار داده هاي قدیم هیچ فرقی نمیکند

 $\rho=\frac{\sigma}{u}$  $\frac{\sigma}{\mu} = \frac{2.18}{24.3}$ ضریب تغییرات %897 = 0.0897 = 2.10<br>24.3 4) در یک منطقه میزان مبتلایان به ازدیاد قندخون در چند سال گذشته بشرح ذیل میباشد معادله خط رگرسیون را نوشته پیش بینی سال 1400 چقدر میباشد (20نمره)

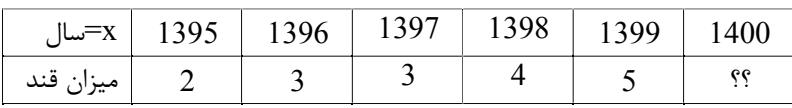

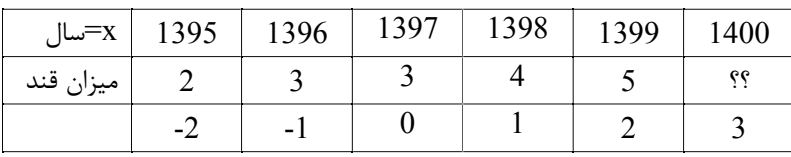

$$
y = a + bx
$$

$$
b = \frac{\sum x_i y_i - \frac{\sum x_i \cdot \sum y_i}{n}}{\sum x_i^2 - \frac{(\sum x_i)^2}{n}} = \frac{(-2 \cdot 2) + (-1 \cdot 3) + (0 \cdot 3) + (1 \cdot 4) + (2 \cdot 5) - \frac{(-2 - 1 + 0 + 1 + 2)(2 + 3 + 3 + 4 + 5)}{5}}{((-2)^2 + (-1)^2 + (0)^2 + (1)^2 + (2)^2) - \frac{(-2 - 1 + 0 + 1 + 2)^2}{5}} = \frac{7}{10}
$$
  
= 0.7  
 $\bar{x} = \frac{\sum x_i}{n} = \frac{-2 - 1 + 0 + 1 + 2}{3} = 0$   $\bar{y} = \frac{\sum y_i}{n} = \frac{2 + 3 + 3 + 4 + 5}{5} = \frac{17}{5} = 3.4$   
 $\bar{y} = a + b\bar{x}$   $3.4 = a + (0.7 * 0)$   $a = 3.4$   
 $y = 3.4 + 0.7x$   
 $x = 1400 \rightarrow x = 1400 - 1397 = 3 \rightarrow y = 3.4 + (0.7 * 3) = 5.5$   
... $(\vee)$   $(\vee)$   $(\Rightarrow \vee)$   $(\Rightarrow \vee)$  <

$$
x = \frac{1}{n} = \frac{1}{3} = \frac{1}{3} = \frac{1}{
$$

$$
y = 3.4 + 0.7x
$$
  
\n
$$
Xm = 1400 \rightarrow x = 1400 - 1397 = 3 \rightarrow y = 3.4 + (0.7 * 3) = 5.5
$$

5) نمرات دانشجویان بشرح زیر است دادهها را در جدول زیر مرتب کنید. الف) مد(نما) داده ها چه مقدار است (چرا ) ب). میانه داده ها چه مقدار است؟ – ج) صدك چهاردم دادههاي را معلوم کنید – د) میانگین و واریانس و انحراف معیار نمرات دانشجویان را بدست آورید . و)با تکمیل جدول، فراوانی نسبی و فراوانی نسبی تجمعی را محاسبه کنید و با یک مثال نسبی ها را توضیح دهید .. نمرات : 16 و 12 و 11 و 19 و 17 و 13 و 16 و 16 و 10 و 13 (20نمره)

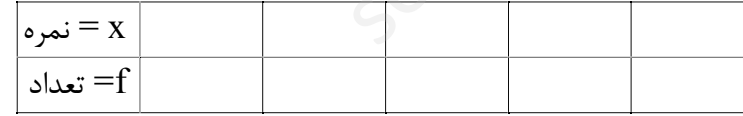

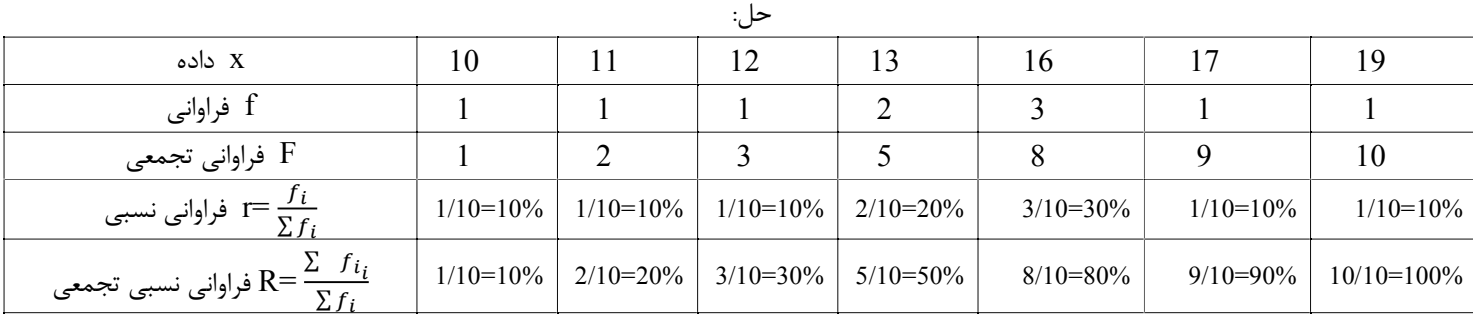

==============

مد داده اي بمقدار 16 میباشد زیرا بیشترین تعداد را دارد

5

==============

میانه داده ها

 $Q \sum f_i = \frac{1}{2}$  $\frac{1}{2}(1 + 1 + 1 + 2 + 3 + 1 + 1) = \frac{10}{2} = 5$  →  $\frac{1}{2}$ در سطر  $\text{Fi} \rightarrow 5 + \frac{1}{2} \text{Fi} = 8 \rightarrow \text{m} = 16$ یعنی نصف داده ها 16 یا کمتر از 16 هستند ============

صدك 14

============

جدول در بالا تکمیل شد

$$
Q \sum f_i = \frac{14}{100} (1 + 1 + 1 + 2 + 3 + 1 + 1) = \frac{14}{100} * 10 = 1.4
$$
   
→  $\Gamma$  in  $\rightarrow$  1.4+  
→  $\Gamma$  in  $\rightarrow$  1.4+

%14 داده ها 11 یا کمتر از 11 هستند

$$
\bar{x} = \mu = \frac{\sum x_i * f_i}{\sum f_i} = \frac{(10 * 1) + (11 * 1) + (12 * 1) + (13 * 2) + (16 * 3) + (17 * 1) + (19 * 1)}{1 + 1 + 1 + 2 + 3 + 1 + 1} = \frac{143}{10}
$$

$$
\sigma^2 = \frac{\sum (x - \bar{x})^2 f_i}{\sum f_i}
$$

 $\sigma^2 = \frac{(10-14.3)^2*1+(11-14.3)^2*1+(12-14.3)^2*1+(13-14.3)^2*2+(16-14.3)^2*3+(17-14.3)^2*1+(19-14.3)^2*1}{1+1+1+2+3+1+1} = 7.61$ واریانس  $1 + 1 + 1 + 2 + 3 + 1 + 1$ 

$$
\sigma = \sqrt{\sigma^2} = \sqrt{7.61} = 2.758 \quad \text{if } \sigma = \sqrt{\sigma^2} = 2.758 \quad \text{if } \sigma = \sqrt{\sigma^2} = 2.758 \quad \text{if } \sigma = \sqrt{\sigma
$$

نسبی r یعنی اینکه مثلا از داده به مقدار 13 بتعداد 2 تا داریم یعنی %20 داده ها 13 هستند نسبی تجمعی R یعنی اینکه مثلا از داده به مقدار 13 و کمتر از 13 بتعداد 5 تا داریم یعنی %50 داده ها 13 یا کمتر از 13 هستند 6) یک دانشجو با <sup>80</sup> واحد را با توزیع نرمال <sup>و</sup> میانگین نمرات <sup>17</sup> <sup>و</sup> واریانس <sup>4</sup> گذرانده است، این دانشجو در یک درس در ترم بعدي. الف) احتمال اینکه نمره دانشجو حداکثر 14 شود چقدر است؟ ب) احتمال اینکه نمره دانشجو بیشتر از 19 شود چقدر است ج) احتمال اینکه نمره دقیقا 17 شود؟ (جدول بشرح زیر در نظر بگیرید 20 نمره)  $p(z \le 2) = 0.98$ ,  $p(z \le 1.5) = 0.93$ ,  $p(z \le 1) = 0.85$ ,  $p(z \le 0.5) = 0.7$ ,  $p(z \le 0) = 0.5$  $p(z \le -2) = 0.02$ ,  $p(z \le -1.5) = 0.07$ ,  $p(z \le -1) = 0.15$ ,  $p(z \le -0.5) = 0.3$  $+1+(12-14.3)^2+1+(13-14.3)^2+2+(16-14.3)^2+3+(17-14.3)^2+1+(1$ <br>1 - 14.1 - 14.2 - 14.3 - 14.3 - 14.3 - 14.3 - 14.3 - 14.3 - 14.3 - 14.3 - 14.3 - 14.3 - 14.3 - 14.3 - 14.3 - 1<br>13 مقدار 13 بتعداد 2 تا داريم يعنى 20٪ داده به مقدار 1

حل: توجه شود مسئله ذکر کرده توزیع نرمال است و توجه شود که جدول برای مقادیر کوچکتر یا مساوی و همچنین جدول برای نرمال استاندارد است  

$$
X \approx N(14 \, , 2^2) \qquad p(x \le 14) = ? \qquad p\left(\frac{x - \mu}{\sigma} \le \frac{14 - 17}{2}\right) = ?
$$

بدینترتیب میگوییم جمعیت به نرمال استاندارد تغییر یافت

$$
p(z \le -1.5) = 0.07
$$
  
\n
$$
p(x > 19) = 1 - p(z \le 19) = 1 - p\left(\frac{x - \mu}{\sigma} \le \frac{19 - 17}{2}\right) = 1 - p(z \le 1) = 1 - 0.85 = 0.15
$$
  
\n
$$
p(x = 17) = p(x \le 17) - p(x \le 16) = p\left(\frac{x - \mu}{\sigma} \le \frac{17 - 17}{2}\right) - p\left(\frac{x - \mu}{\sigma} \le \frac{16 - 17}{2}\right) =
$$
  
\n
$$
= p(z \le 0) - p(z \le -0.5) = 0.5 - 0.3 = 0.2
$$